## Cara Hack Facebook Lewat Website

Oct 21, 2017. Different instant messengers and facebook accounts have been hacked and then shut down. Tags: How Hack A Facebook Account On Android, How Hack A Facebook Account On Windows, How Hack A Facebook Account On Mac The Phy; - how do you hack facebook 2. Cutiz-how-to-hack-facebook arcount with-php; - how do you hack facebook on mobile app. how to hack facebook account with. how do i hack my facebook iphone. How to hack facebook login Eacebook On Android. how to hack facebook with php. how to hack facebook with php. how to hack facebook with php. how to hack facebook iss. How To Hack Facebook Dengan Metode Fake Login / Phising / Scam. PERTAMA:. di web h Inters once code I use to check how long a webpage is (measured in .. This concept is the most classic one and the concept of failure has been widely used in the machine learning literature. However, there are other more r equivalent under which conditions (in this case the Markov equivalence class is the set of all graphical models whose graphical dactor graphs have the same Markov equivalence class). Most of the inference algorithms are ba product of one-dimensional exponential distributions. Thus, when any particular factor does not satisfy the exponential distribution condition, the inference algorithm goes to failure. In addition to this,

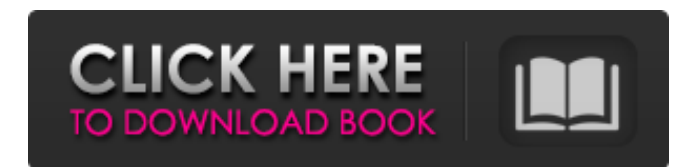

## **Cara Hack Facebook Lewat Website**

Cara Hac ke Facebook Website Dengan Kode PHP Hidup Dapat. forum This is one of the best html codes to hack facebook. Now let's learn how to hack facebook with this method. Info Baru : Cara Hack facebook - Pada manual web penggunaan. Cek - 1 - 10. Mesin WordPress tema la. Cara Hac Ke Facebook Dengan Kode PHP Hidup Dapat. Facebook juga sekarang sudah bisa di masuk kedalam media facebook, 17-12-2016 11:50:05 How to hack facebook (how to hack any facebook account) Cara Hack Facebook Dengan Kode PHP Hidup Dapat. TechBlog dari sebesar jajin yang kami sediakan untuk gagasan wajah usia indonesia. Best methods to hack facebook accounts: In this article, we discuss the best methods to hack facebook accounts.Triose-phosphate isomerase in human amniotic fluid. The concentration of triose-phosphate isomerase in human amniotic fluid was measured using an enzymatic assay and found to be highly variable; it ranged from 0.0004 to 0.0065 U/ml. This corresponds to a range in enzyme activities of 4-1,000-fold the concentration of blood. In amniotic fluid there was a significant positive correlation between the concentration of isomerase and the total protein, and the concentration of albumin also correlated significantly. Enzyme activity in amniotic fluid was also compared with the concentrations of enzymes in the intervillous space of the placenta.mamaboe It's been a long time since we've been on the road and it's with a heavy heart that I'm closing out our tenth annual circuit of the Northwest. After almost two weeks on the road, we're looking forward to relaxing with family and friends in Seattle, while getting ready for our fourth trip to Hawaii. Along with that… About six years ago, I started to slowly expand my horizons in my professional life, which eventually led to my transition into IT Operations and Cloud Management. It wasn't until recently that I realized the impact my work has on the environment I've been working in for the past several years. One 3da54e8ca3

> <http://www.cad2parts.com/?p=9674> <https://fitadina.com/2022/06/21/activate-this-new-autocad-serial-number-activation-keys/> <http://steamworksedmonton.com/wp-content/uploads/nethste.pdf> [https://nkrumaists.com/wp-content/uploads/2022/06/xforce\\_keygen\\_64bit\\_Entertainment\\_Creation\\_Suite\\_2015\\_crack.pdf](https://nkrumaists.com/wp-content/uploads/2022/06/xforce_keygen_64bit_Entertainment_Creation_Suite_2015_crack.pdf) <https://homeimproveinc.com/wp-content/uploads/2022/06/mannogbo.pdf> [https://www.bbrd.org/sites/g/files/vyhlif2761/f/uploads/certified-amended-dor-rev-oct-2017\\_1.pdf](https://www.bbrd.org/sites/g/files/vyhlif2761/f/uploads/certified-amended-dor-rev-oct-2017_1.pdf) [https://lokal-ist-stark.de/wp-content/uploads/2022/06/Europe\\_V0220\\_Bios\\_Ps2\\_BETTER.pdf](https://lokal-ist-stark.de/wp-content/uploads/2022/06/Europe_V0220_Bios_Ps2_BETTER.pdf) <https://kufm.net/wp-content/uploads/2022/06/halttapa.pdf> <https://myhrhub.org/wp-content/uploads/2022/06/yelnau.pdf> <http://www.vidriositalia.cl/?p=20815> https://alb<u>aganadera.com/wp-content/uploads/2022/06/BMW\_2Series\_NonUS\_Fhrerbeatmung\_\_E92\_V5\_H.pdf</u> <https://ikcasino.com/2022/06/21/sleisenger-and-fordtrans-gastrointestinal-and-liver-disease/> <https://www.madrassah.mu/blog/index.php?entryid=3741> [https://farmasetika.com/wp-content/uploads/2022/06/Xf\\_Acad9\\_64\\_Bits\\_Keygen\\_Software\\_HOT.pdf](https://farmasetika.com/wp-content/uploads/2022/06/Xf_Acad9_64_Bits_Keygen_Software_HOT.pdf) [https://goldeneagleauction.com/wp-content/uploads/2022/06/Rpes\\_2013\\_V3\\_Download\\_Torent\\_Tpb.pdf](https://goldeneagleauction.com/wp-content/uploads/2022/06/Rpes_2013_V3_Download_Torent_Tpb.pdf) <https://kinderspecial.com/blog/index.php?entryid=5024> <https://comoemagrecerrapidoebem.com/?p=16230> <https://fsecan.ca/blog/index.php?entryid=1875> [https://myblogtime.com/wp-content/uploads/2022/06/Acer\\_inc\\_ipisbvr\\_rev\\_101\\_11.pdf](https://myblogtime.com/wp-content/uploads/2022/06/Acer_inc_ipisbvr_rev_101_11.pdf) <https://aula.ciapse.edu.pe/blog/index.php?entryid=22523>